## **IPP COMMANDS**

**February 13, 2008** 

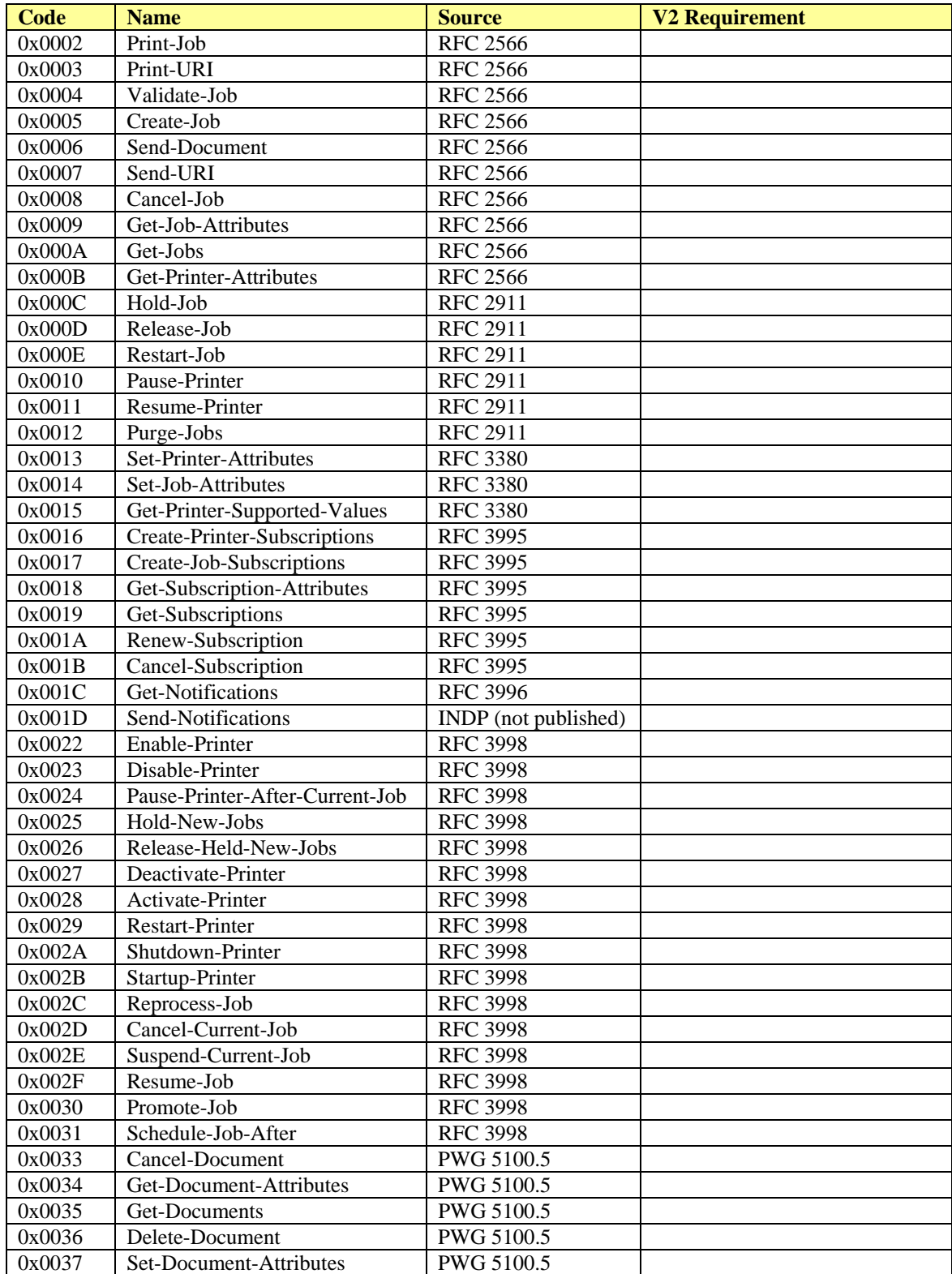